# <span id="page-0-0"></span>Compiler Construction

 $\sim$  Home Run Example  $\sim$ 

#### Forewords about Pre-colored nodes

Some nodes are precolored: the real registers

- $\bullet$  the frame pointer (\$fp)
- $\bullet$  the stack pointer (\$sp)
- $\bullet$  the argument registers (\$a0, \$a1, etc.)
- the return value  $(\$v0, \$v1)$
- $\bullet$  the return address (\$ra)

They all interfere with each other They cannot be simplified (infinite degree)

# Example (in C)

```
int
                          1
f (int a, int b) {
                          2
  int d = 0;
                          3
  int e = a;
                          4
  do
                          5
  {
                          6
     d \leftarrow b;
                          7
     --e;
                          8
  } while (e > 0);
                         9
  return d; 10
\} 11
```
## Example cont'd

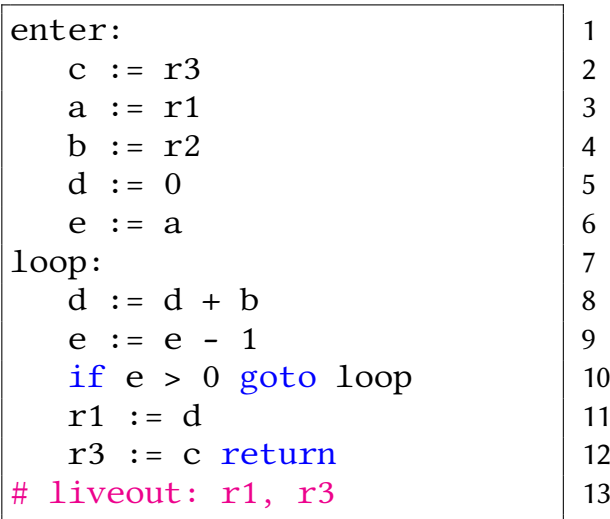

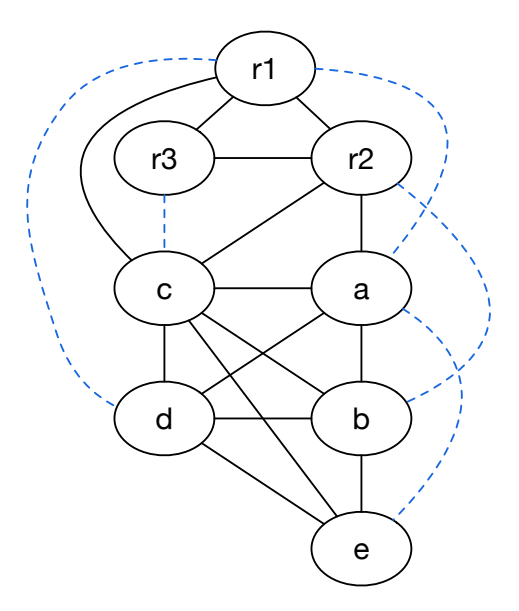

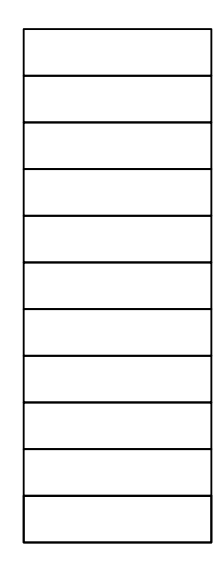

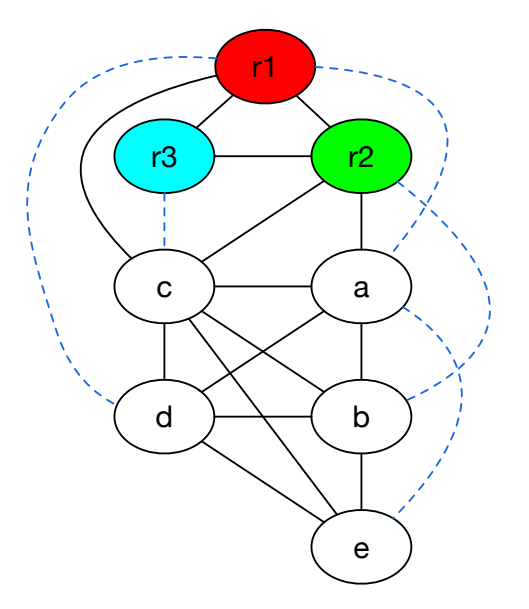

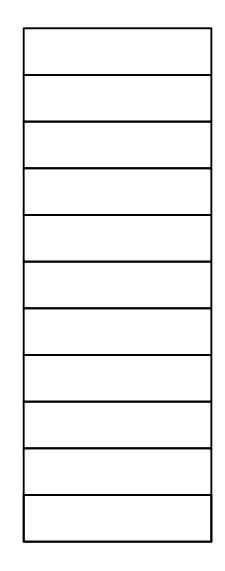

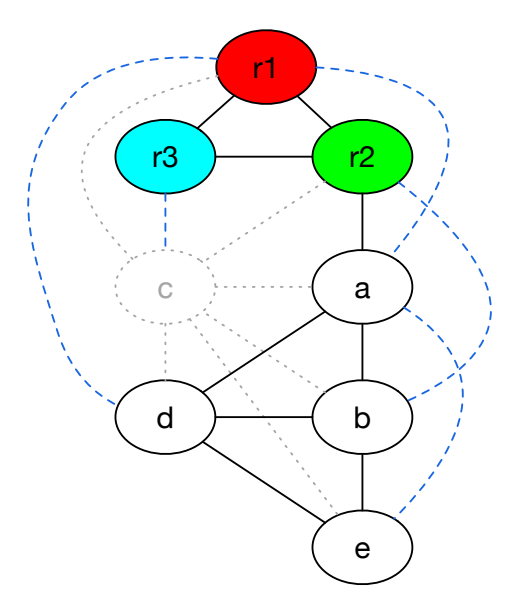

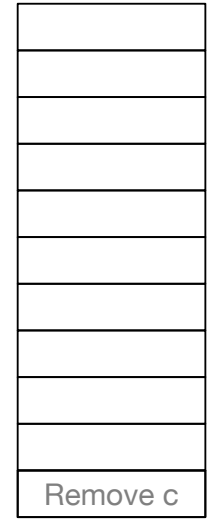

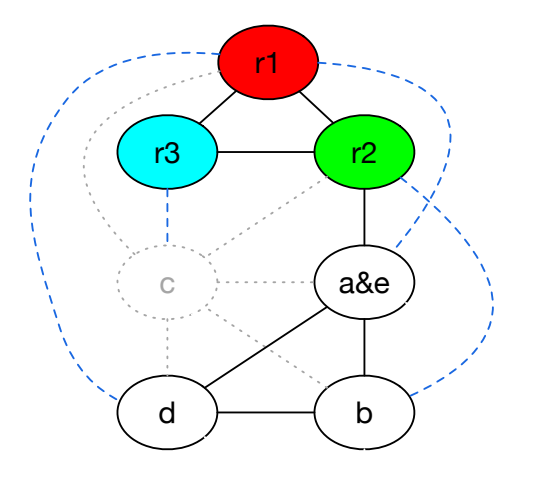

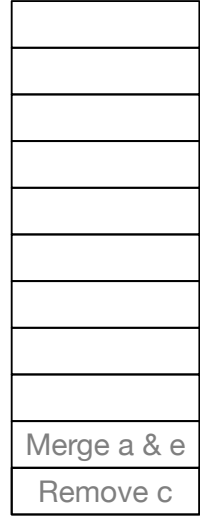

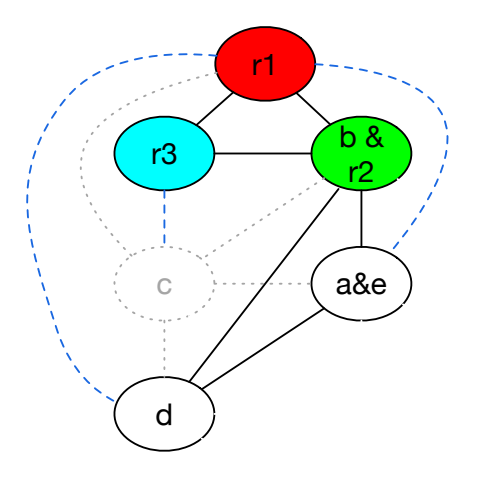

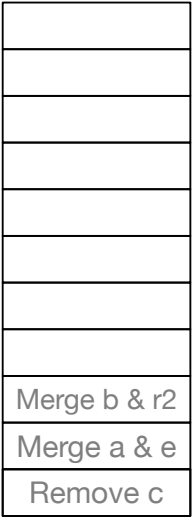

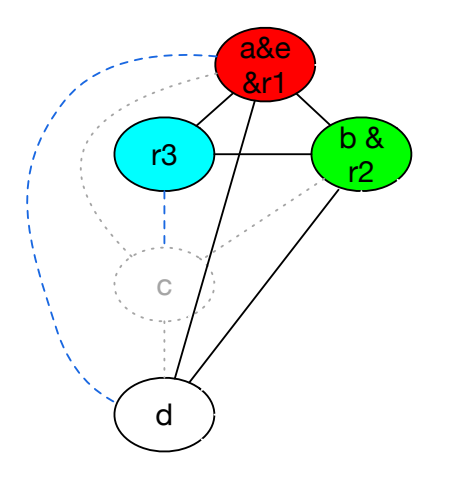

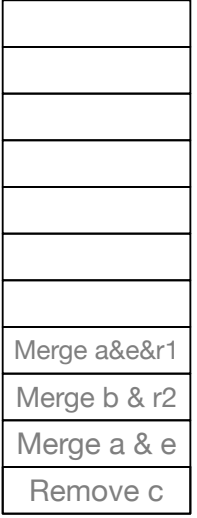

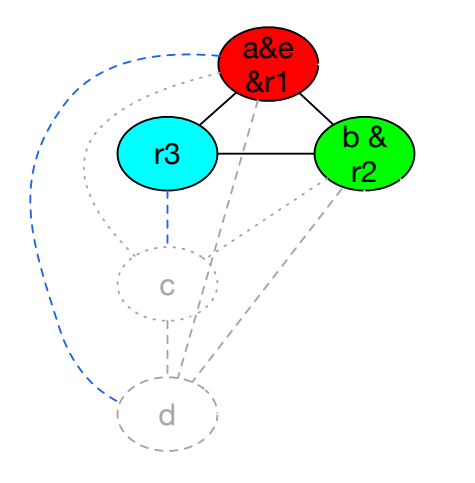

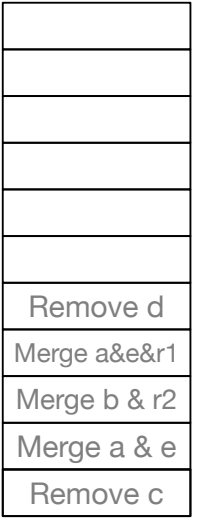

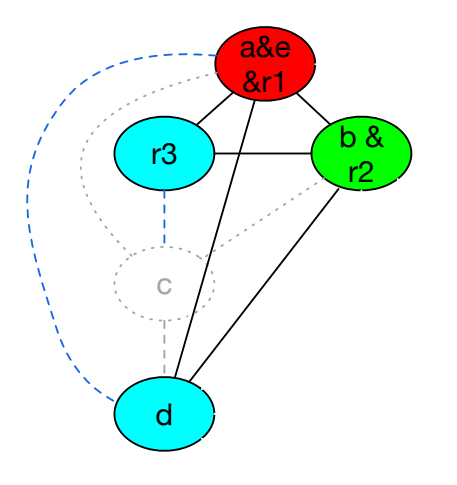

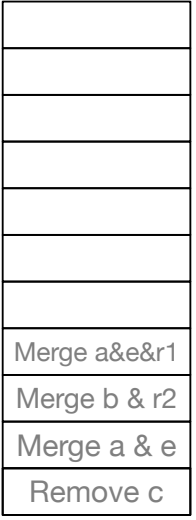

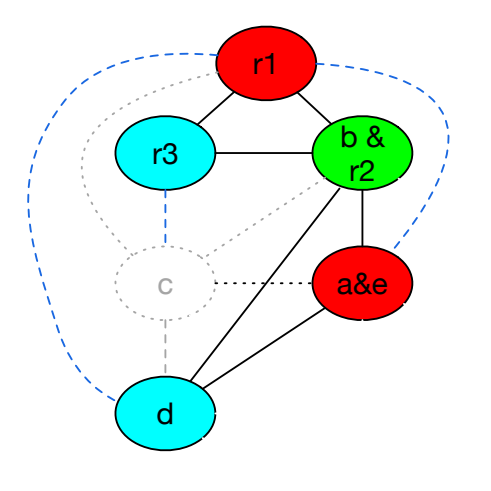

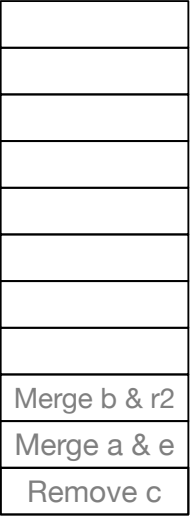

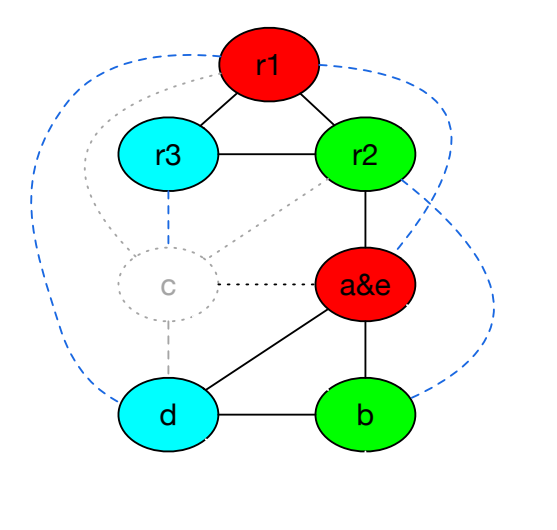

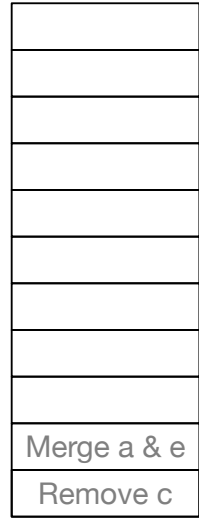

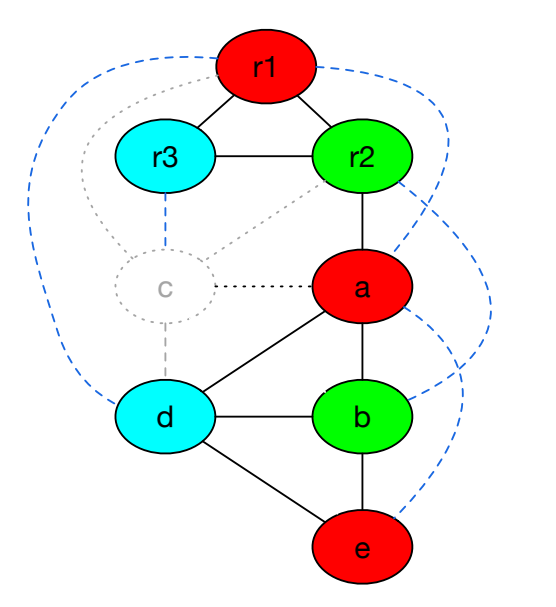

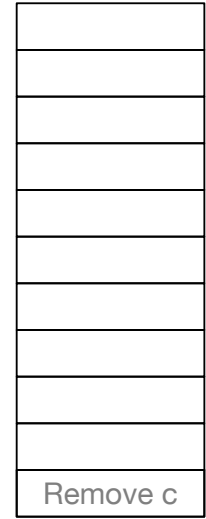

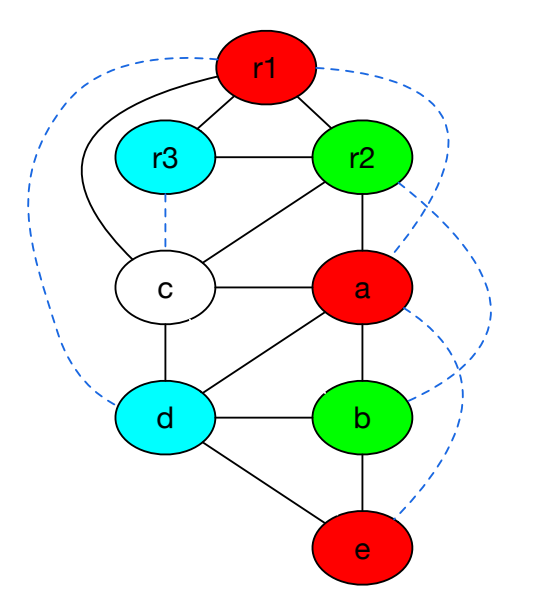

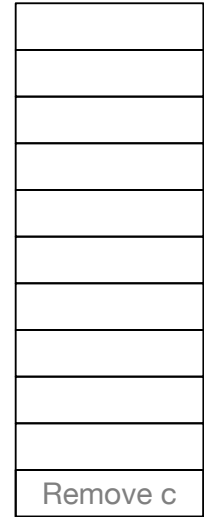

## Example: rewrite

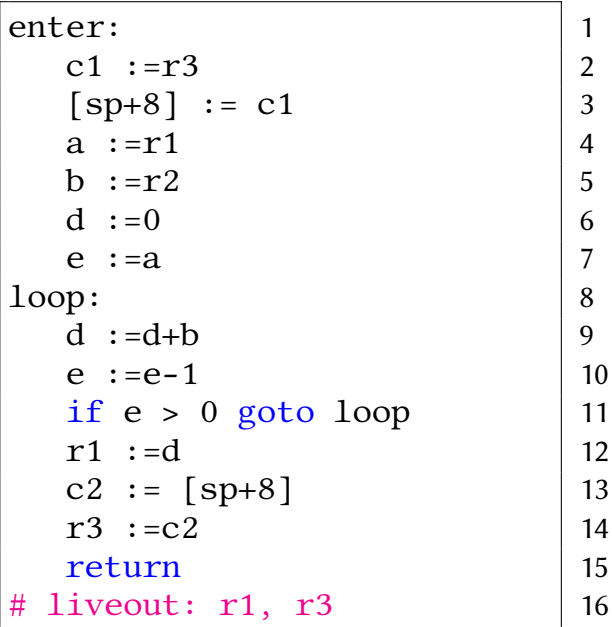

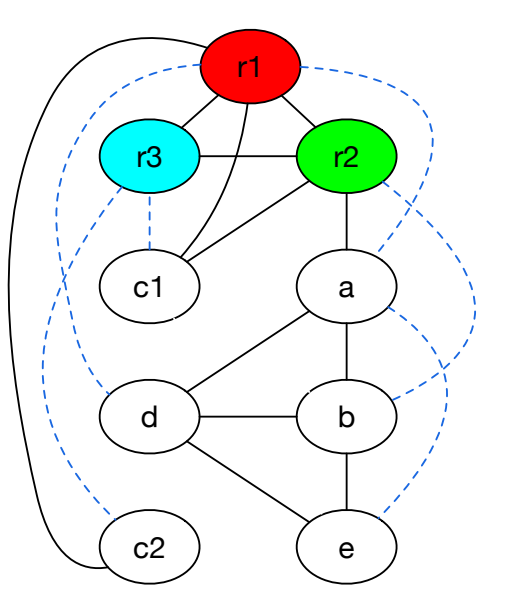

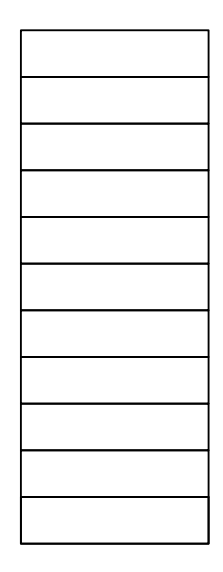

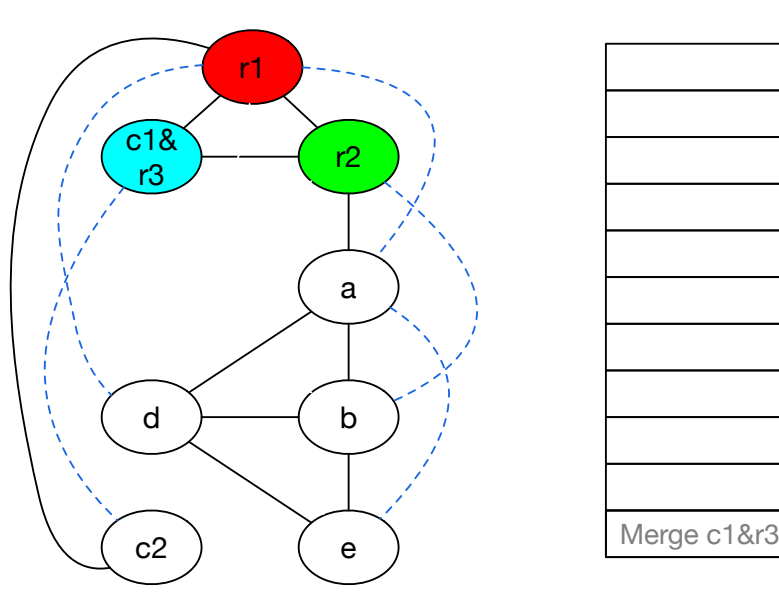

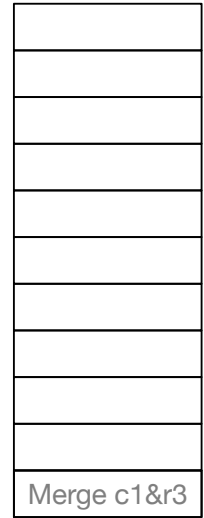

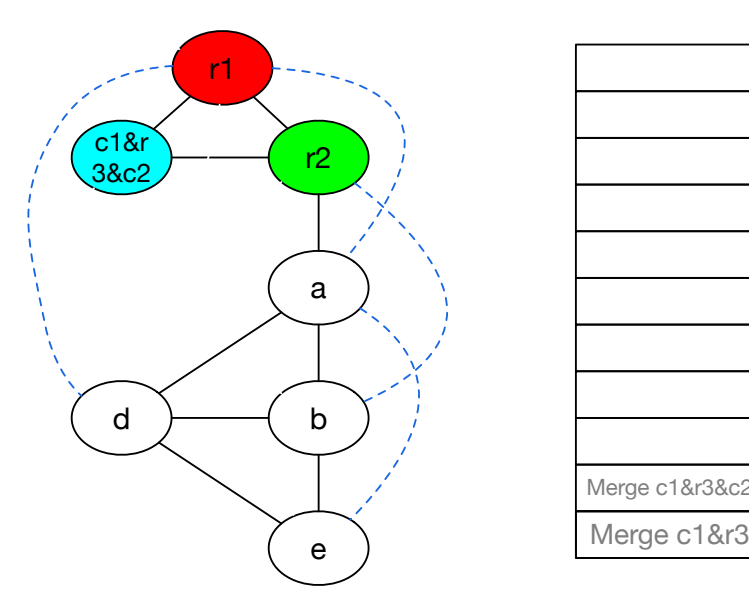

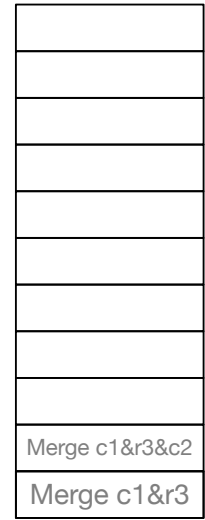

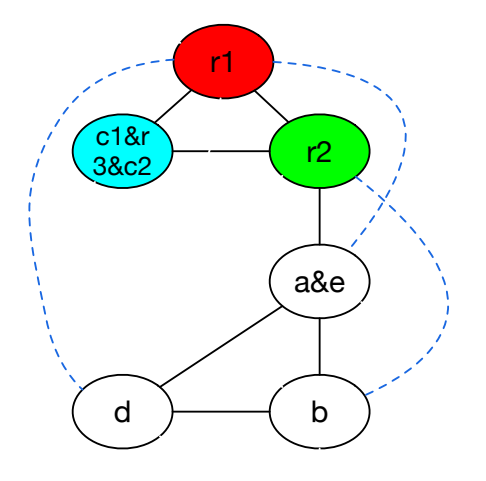

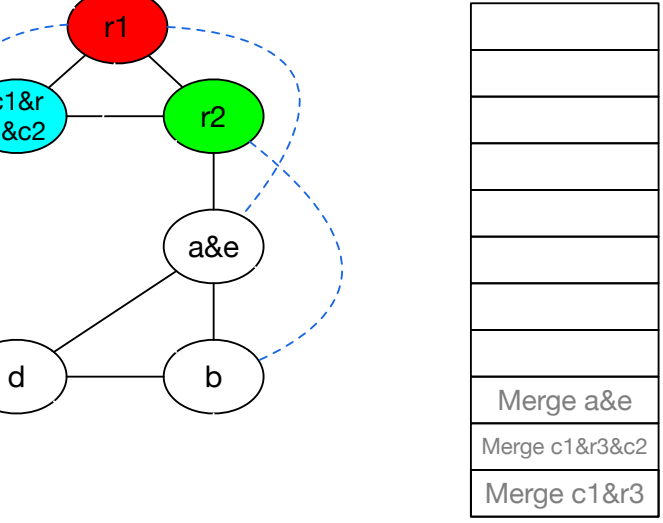

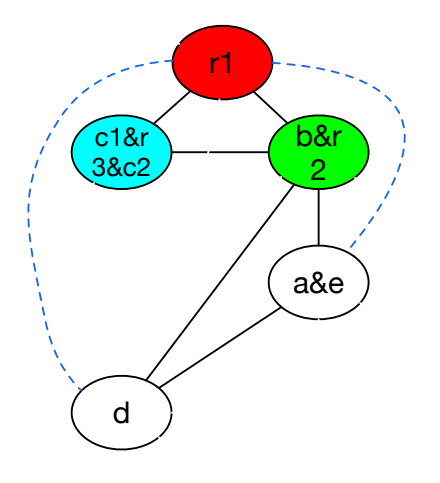

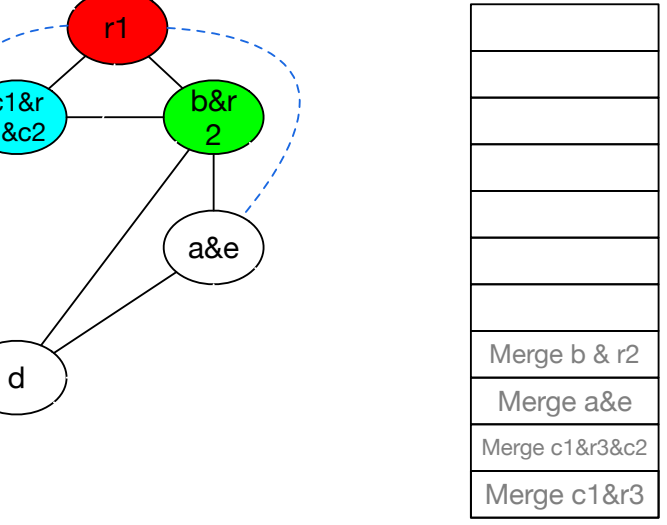

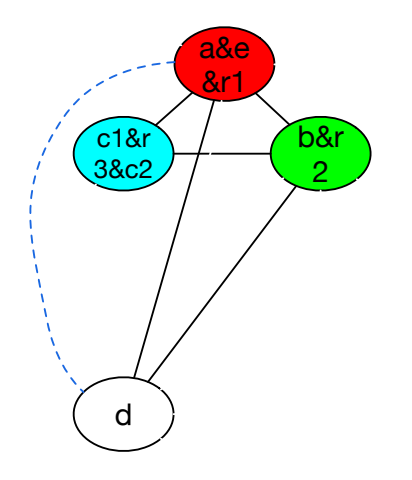

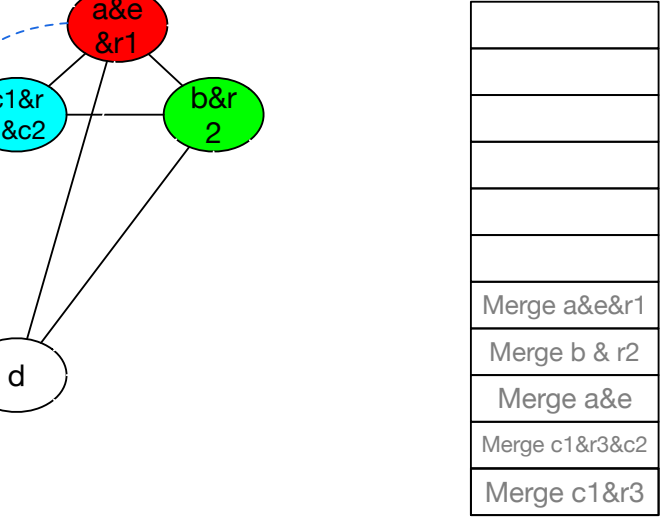

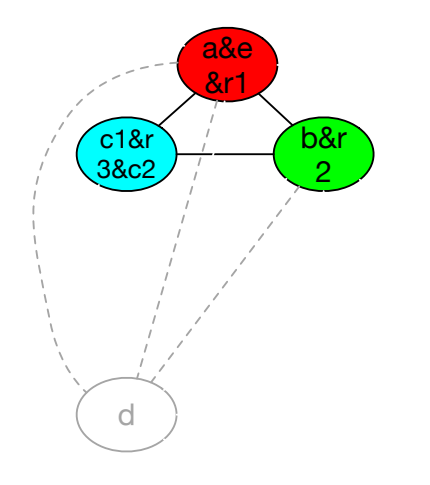

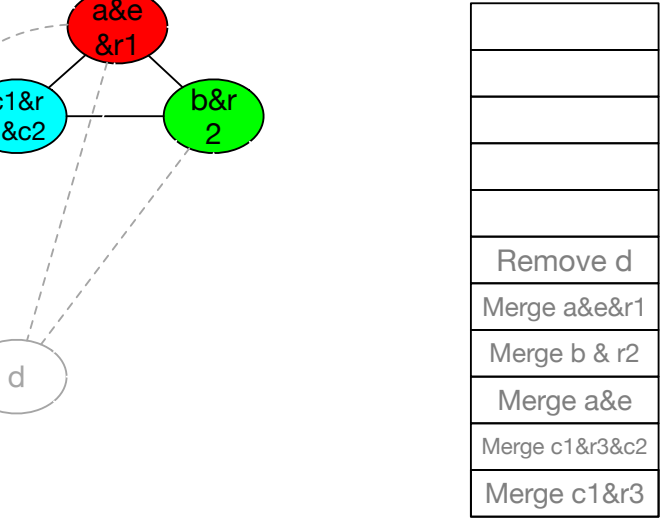

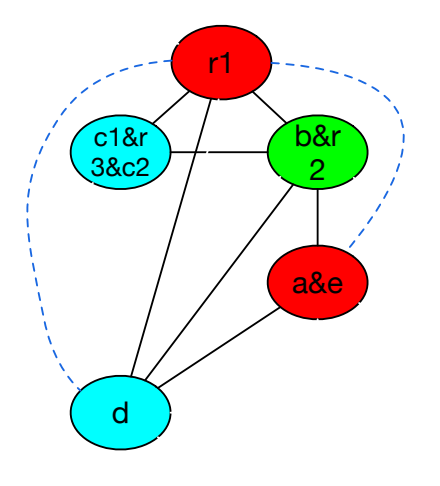

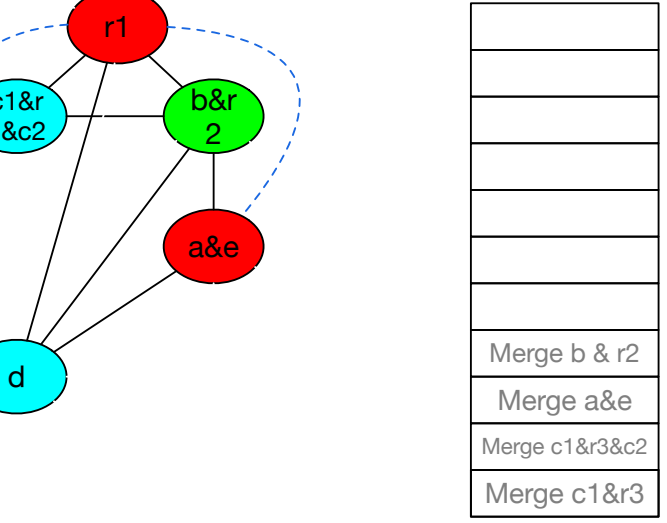

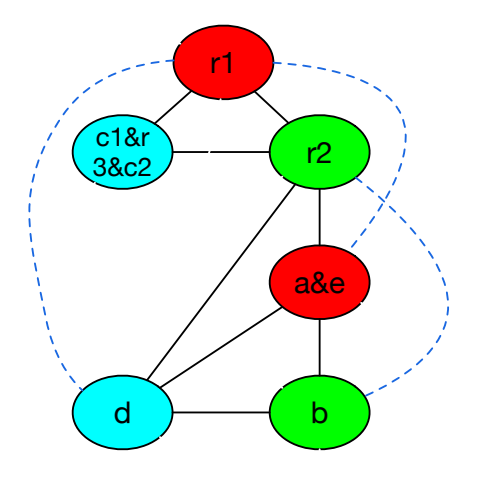

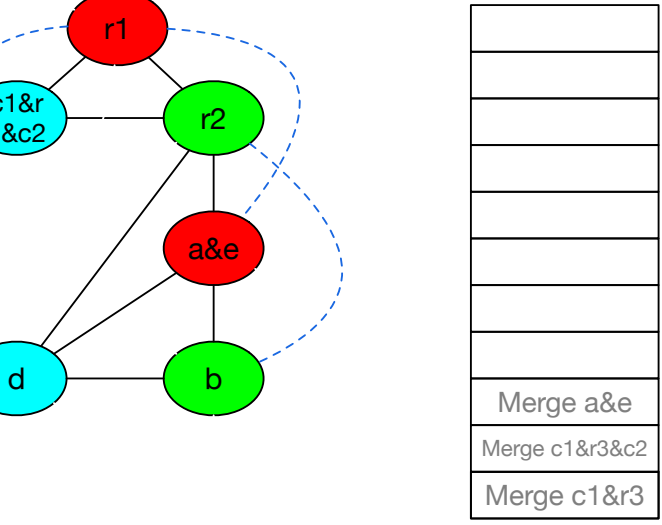

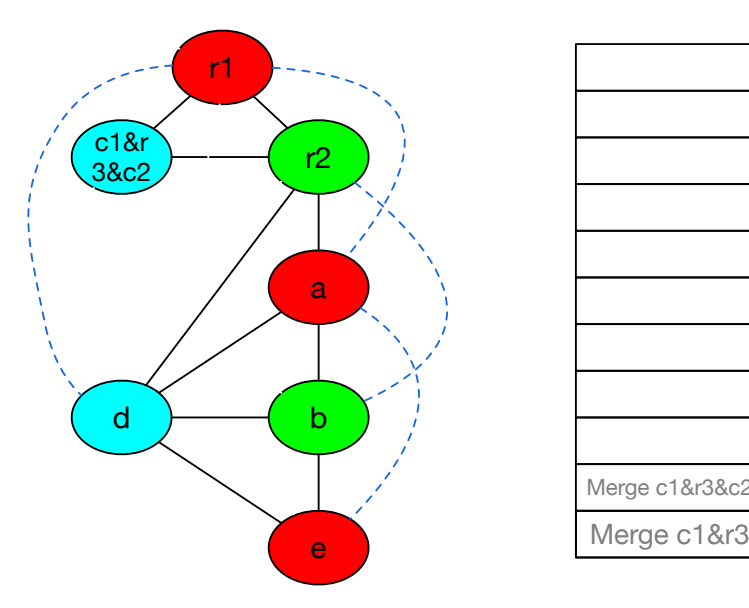

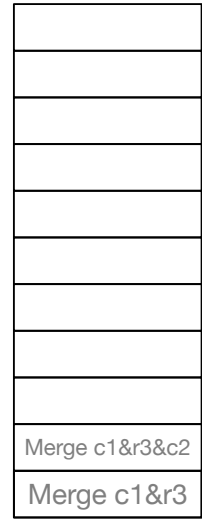

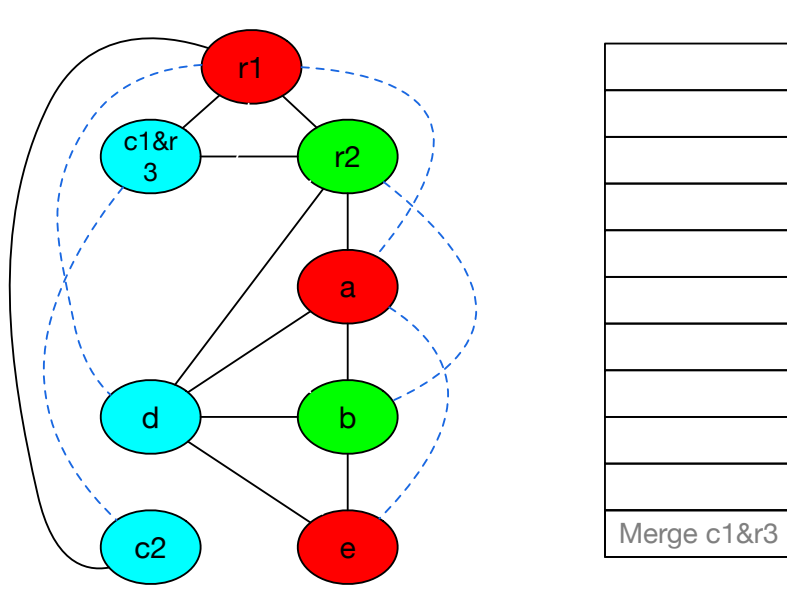

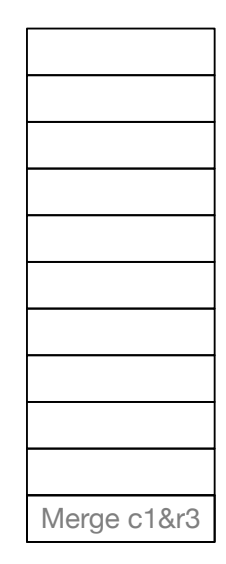

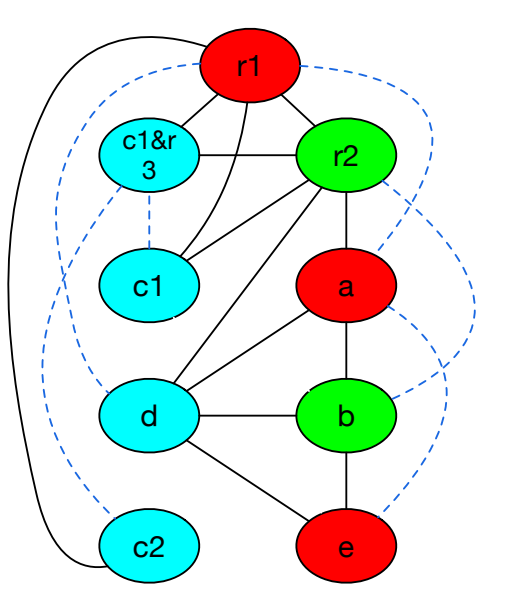

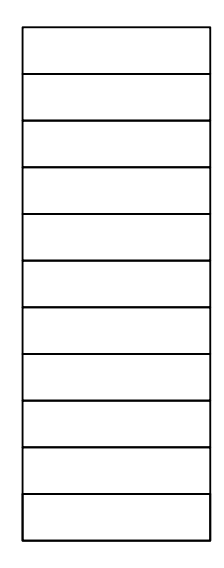

#### Result

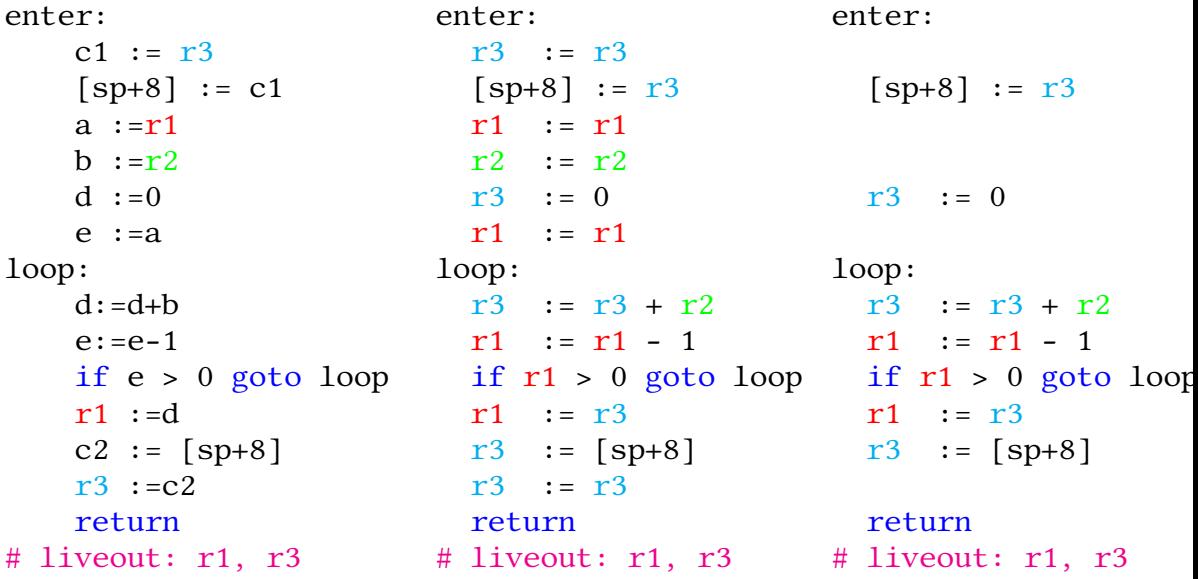

#### <span id="page-30-0"></span>Summary

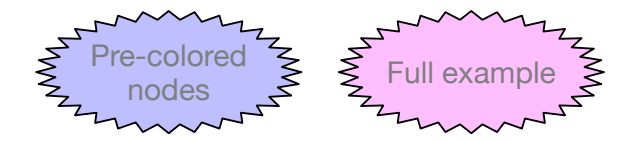